# VIDEOLERRAIN

# **Logic Pro 9 Musik aufnehmen, bearbeiten und abmischen**

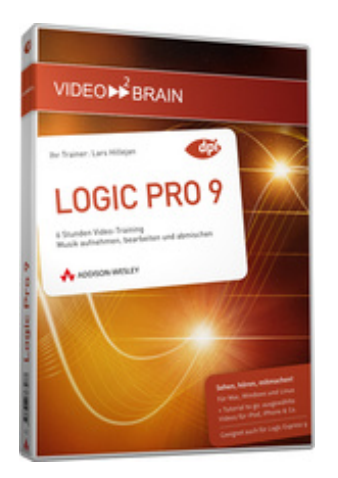

#### **ISBN 978-3-8273-6307-7**

Den Song im Kopf haben Sie – alles weitere erledigt Logic! Lernen Sie, die Audio-Software grundlegend zu bedienen und einiges mehr. Lars Hillejan, Apple Certified Trainer und selbst Musiker, erklärt wichtiges Hintergrundwissen und alles, was Sie brauchen, um Audio- und Mididaten aufzunehmen, zu bearbeiten und fix und fertig mixen. Mit vielen Profi-Tipps und Kniffen für perfekte Aufnahmen!

Ihr(e) Trainer: **[Lars Hillejan](http://www.video2brain.com/de/trainer-129-p561.htm)**

In diesem Video-Training steckt alles drin, was Sie brauchen, um perfekte Aufnahmen zu erstellen und diese zu einem Song zu entwickeln. Lars Hillejan geht detailliert auf alle relevanten Schritte in der Produktion ein, damit Sie am Ende ein perfektes Ergebnis präsentieren können.

Sie steigen ein mit dem Setup Ihres Studios, betrachten grundlegende Funktionsweisen und erkunden die riesige Loop Library, mit der Sie Musik quasi aus dem Nichts erstellen.

Die folgenden Workshops behandeln die Aufnahme und Bearbeitung von Audio- und Midi-Daten bis zum fertigen Mix. Benutzten Sie die gleichen Werkzeuge, mit denen große Namen Ihre Platten produzieren und erzielen Sie perfekte Aufnahmen, sogar wenn Sie selbst kein Virtuose an Ihrem Instrument sind!

Auch Anwender von Logic Express können den größten Teil der Workshops nutzen!

## **Aus dem Inhalt:**

#### **Einleitung**

Im ersten Kapitel lernen Sie das Programm Logic kennen, erhalten Anleitung zur Installation und Basiskonfiguration und erfahren mehr über die Grundlagen digitaler Audiobearbeitung.

#### **Die Logic-Benutzeroberfläche**

In Filmen von Kapitel 2 lernen Sie die Logic-Oberfläche und ihre Bestandteile kennen, und erfahren, wie Sie sich darin zurechtfinden.

#### **Einen Song mit Loops erstellen**

Mit Apple Loops lassen sich sehr schnell Musikstücke erstellen – auch ohne Musik studiert zu haben. Wie's geht, zeigen die Filme von Kapitel 3.

#### **MIDI**

In diesem Kapitel nehmen Sie ein erstes Instrument auf: In diesem Beispiel wählt Lars Hillejan MIDI-Daten und als Software-Instrument ein Schlagzeug.

#### **Audio**

Nehmen Sie ein Projekt mit Bass, Gitarre und Drums auf! Wie Sie eine Audio-Aufnahme von echten Instrumenten optimal hinbekommen, darum geht es in diesem Kapitel.

#### **Logic und Video**

Damit Videos keine Stummfilme bleiben, Musikvideos richtig klingen und jede Art von Film den passenden Sound erhält, bietet Logic das richtige Werkzeug für die Soundbearbeitung mit und für Videos.

#### **Plugins**

Dieses Kapitel stellt Ihnen eine Reihe nützlicher Plugins für Logic vor und zeigt, wie Sie Ihnen die Arbeit erleichtern.

#### **Mixing**

Den finalen Schliff erhalten Ihre Sounds erst durch das Abmischen. Wie Sie einen professionellen Mix mit Logic erzeugen, lernen Sie in diesem Kapitel.

#### **Archivieren**

Damit sich auf Ihrer Festplatte nicht im Lauf der Zeit zuviel überflüssiges Material ansammelt, verraten Ihnen diese Filme, wie Sie Ordnung schaffen und Ihr Projekt richtig sichern.

#### **Voraussetzungen:**

- 512 MB RAM
- DVD-Laufwerk
- Soundkarte, Lautsprecher bzw. Kopfhörer
- Bildschirmauflösung mind. 1024x768
- Windows XP/Vista oder Mac OS X ab 10.1
- Pentium 4 ab 2,6 GHz oder G5

### **Inhaltsverzeichnis**

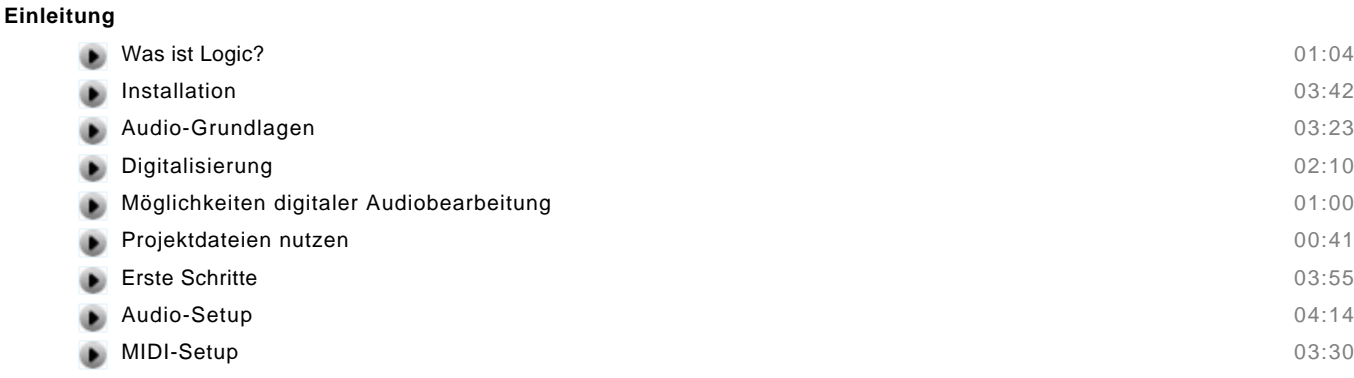

- $\equiv$  Zusammenfassung
- Multiple Choice Test

#### **Die Logic-Benutzeroberfläche**

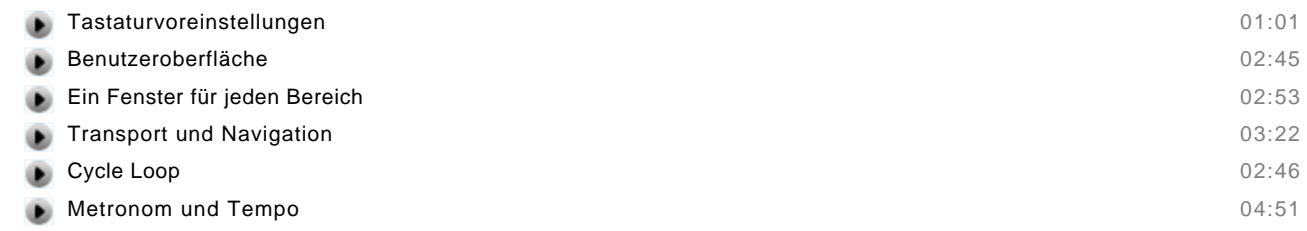

© copyright 2010 video2brain. All rights reserved. 2 / 5 video2brain and the video2brain logo are trademarks and service marks of video2brain.

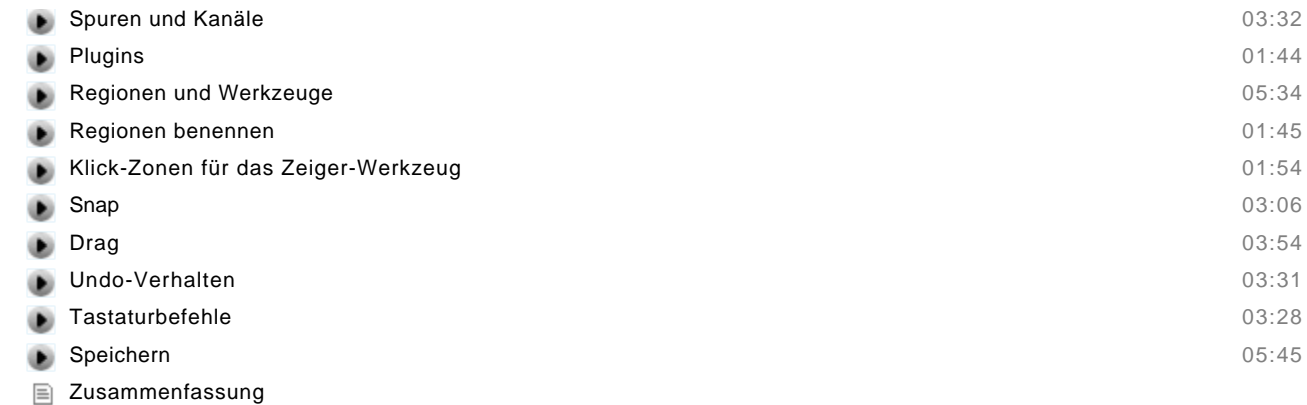

Multiple Choice Test

#### **Einen Song mit Loops erstellen**

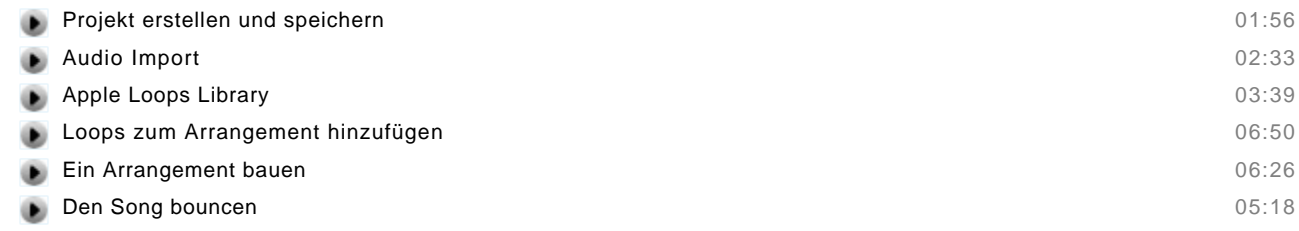

- Zusammenfassung
- Multiple Choice Test

#### **MIDI**

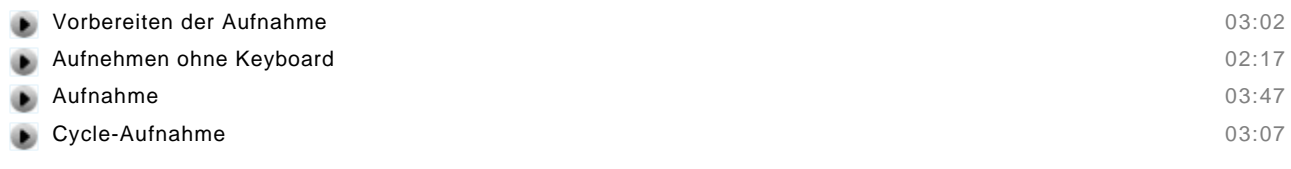

#### **Nachbearbeitung**

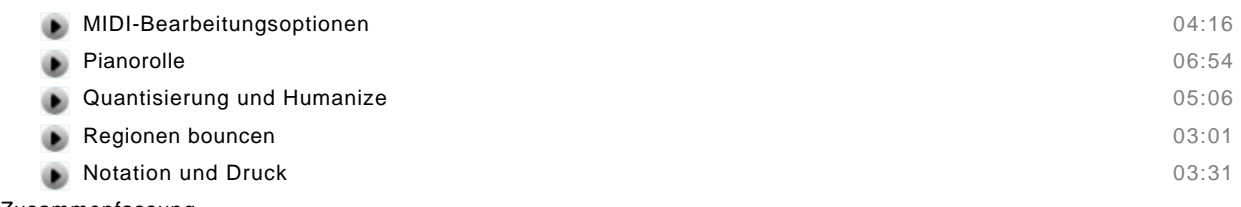

- Zusammenfassung
- Multiple Choice Test

#### **Audio**

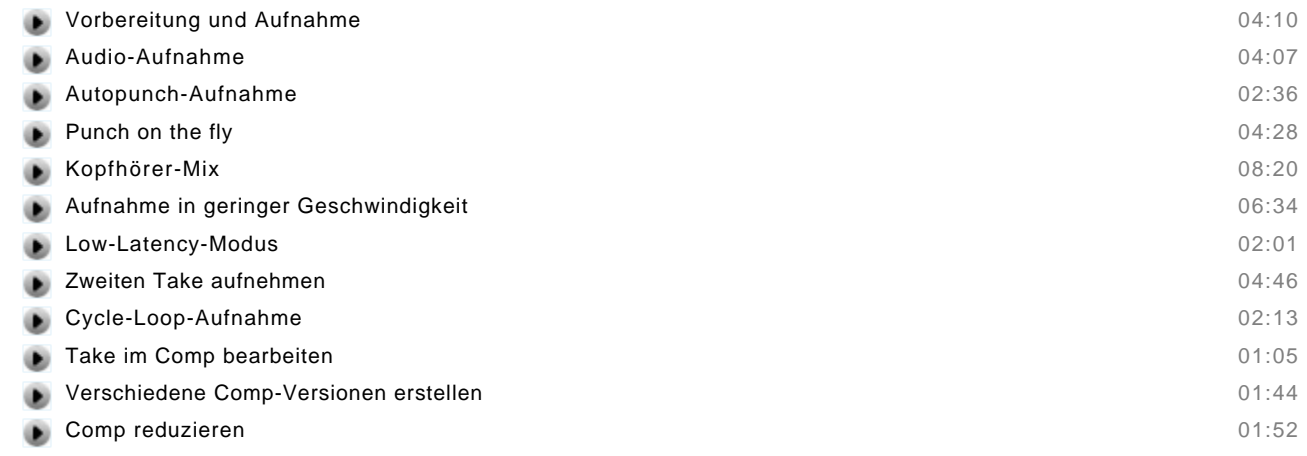

#### **Nachbearbeitung**

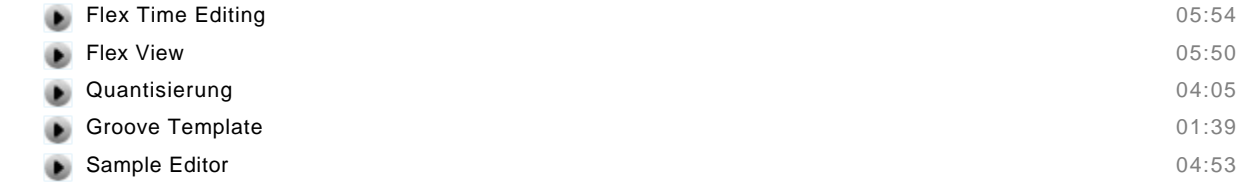

Zusammenfassung

Multiple Choice Test

#### **Logic und Video**

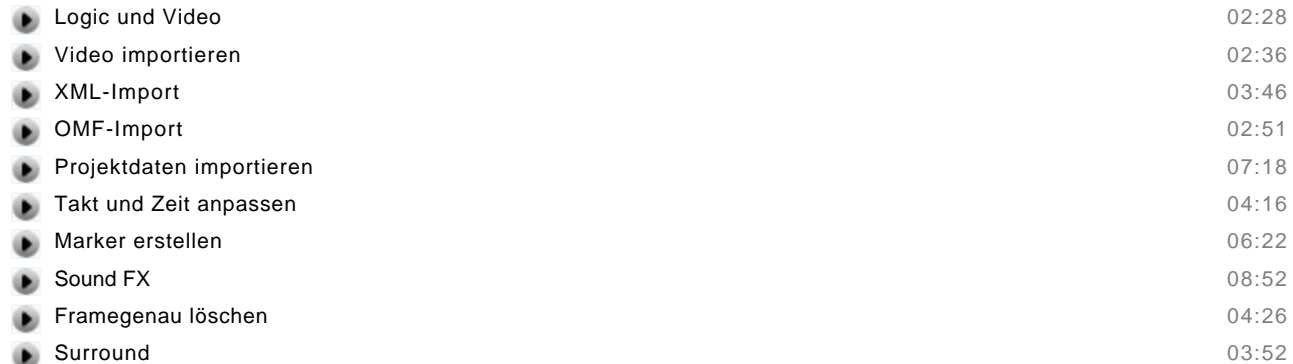

**Plugins**

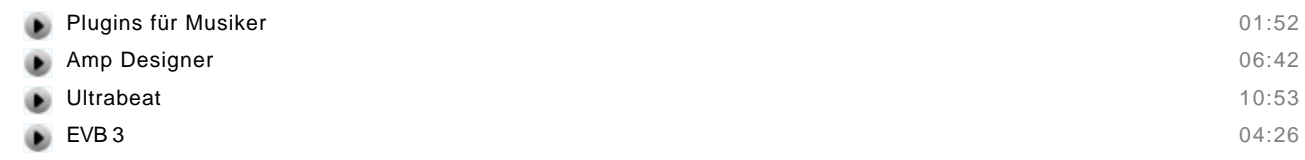

Zusammenfassung

Zusammenfassung Multiple Choice Test

Multiple Choice Test

#### **Mixing**

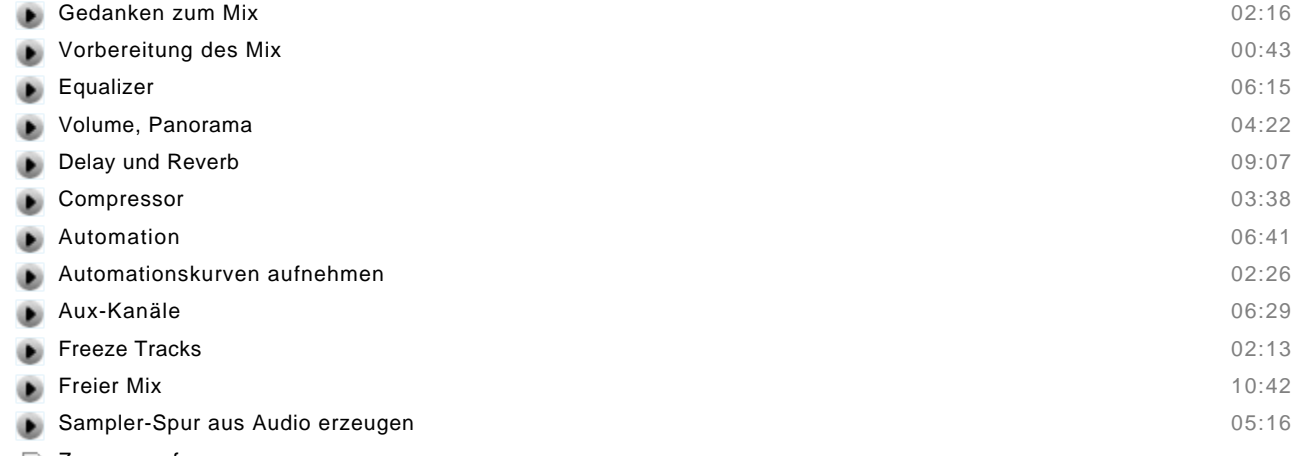

- Zusammenfassung
- Multiple Choice Test

#### **Archivieren**

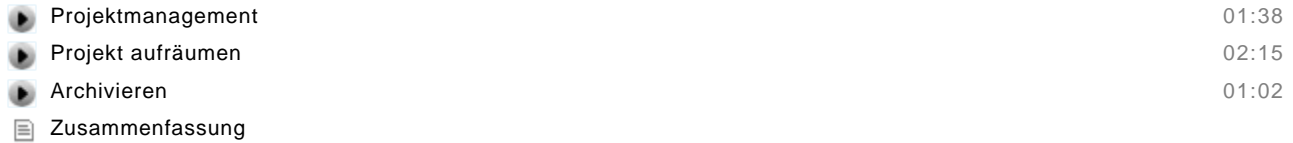